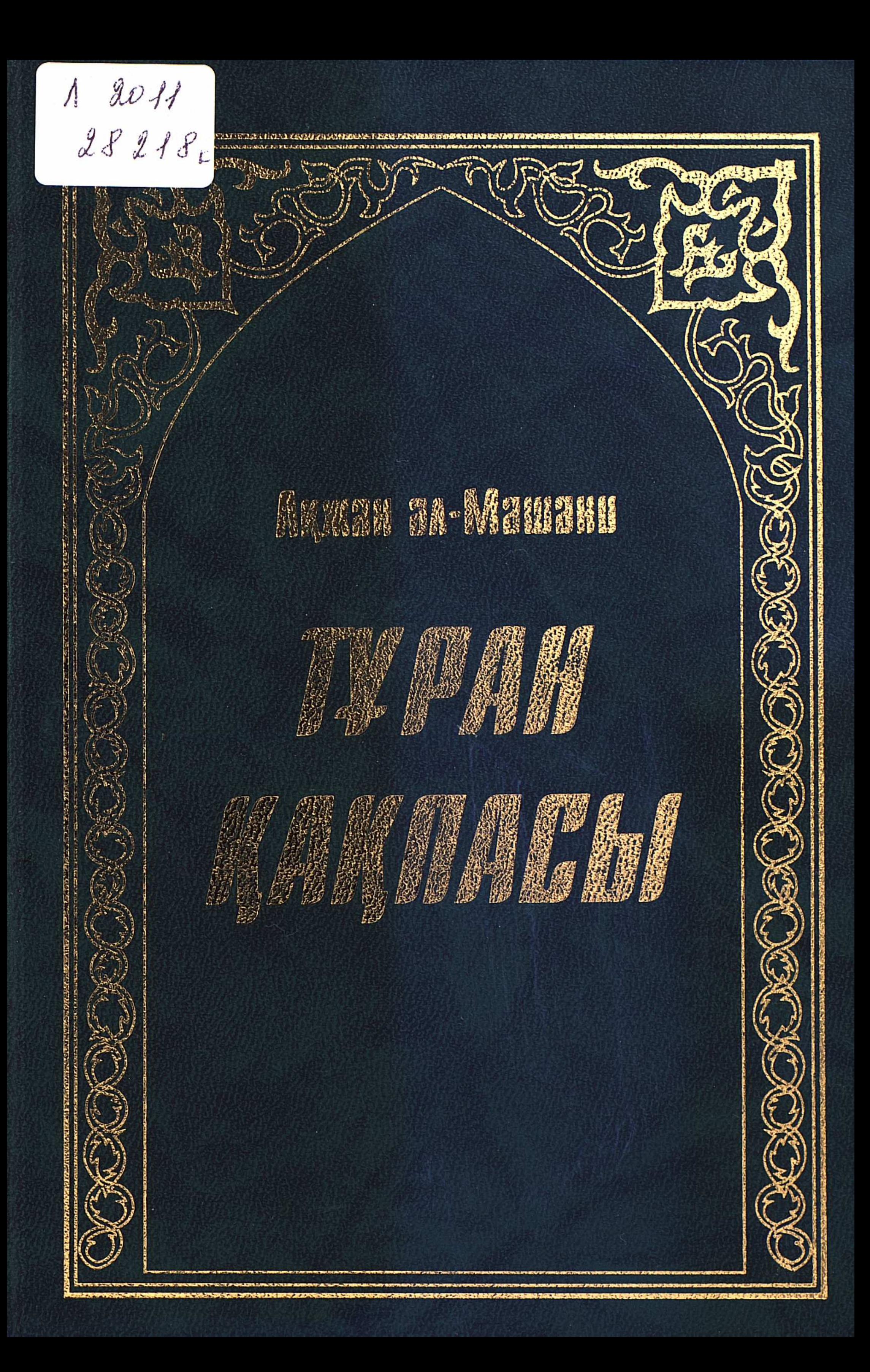

## **МАЗМҰНЫ**

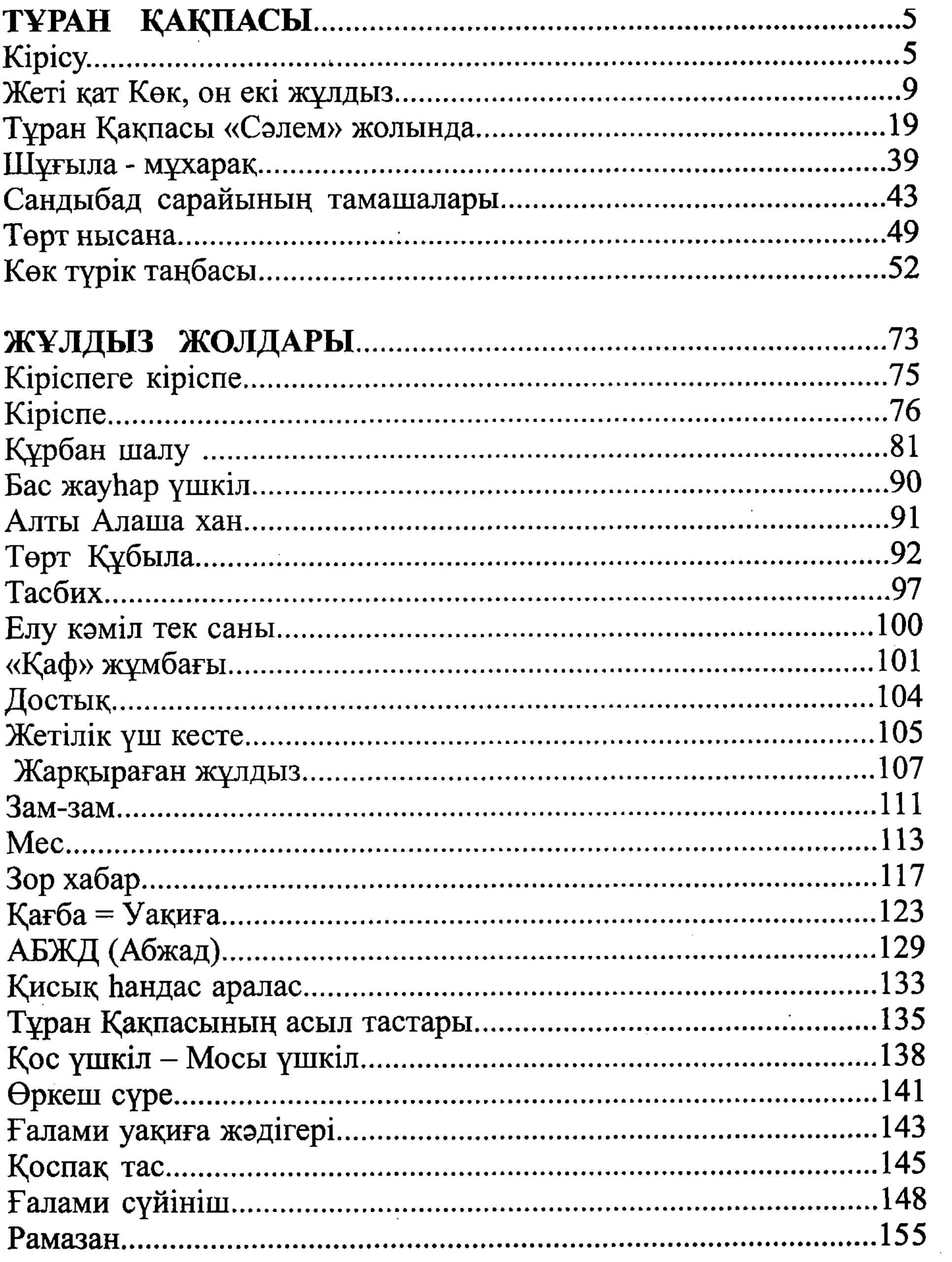

289

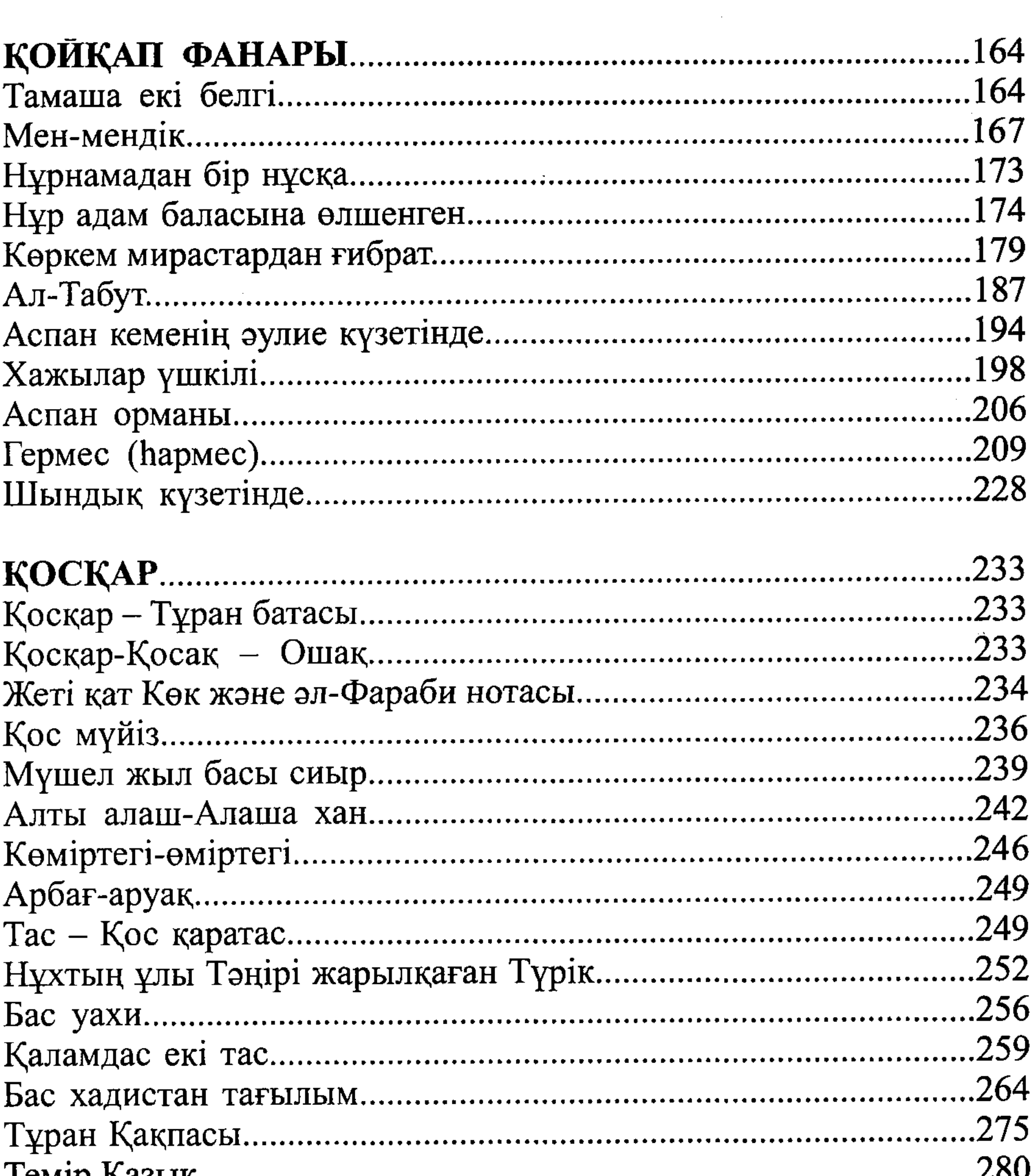

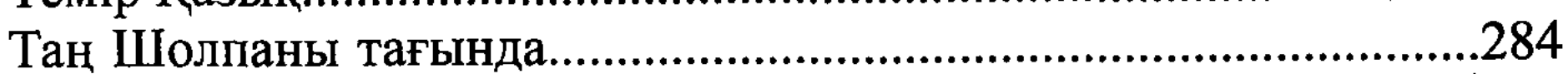